## eVidyalaya Half Yearly Report

3421

Department of School & Mass Education, Govt.<br>of Odisha

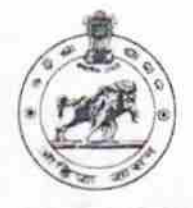

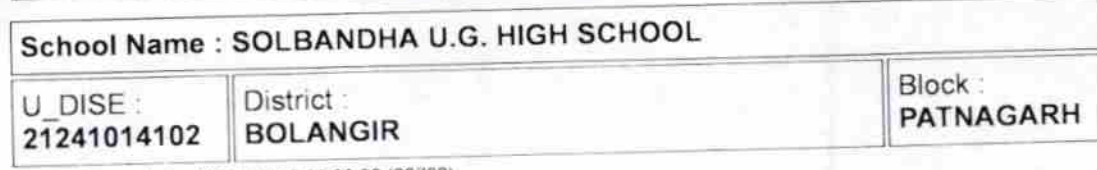

Report Create Date 0000-00-00 00:00:00 (28792)

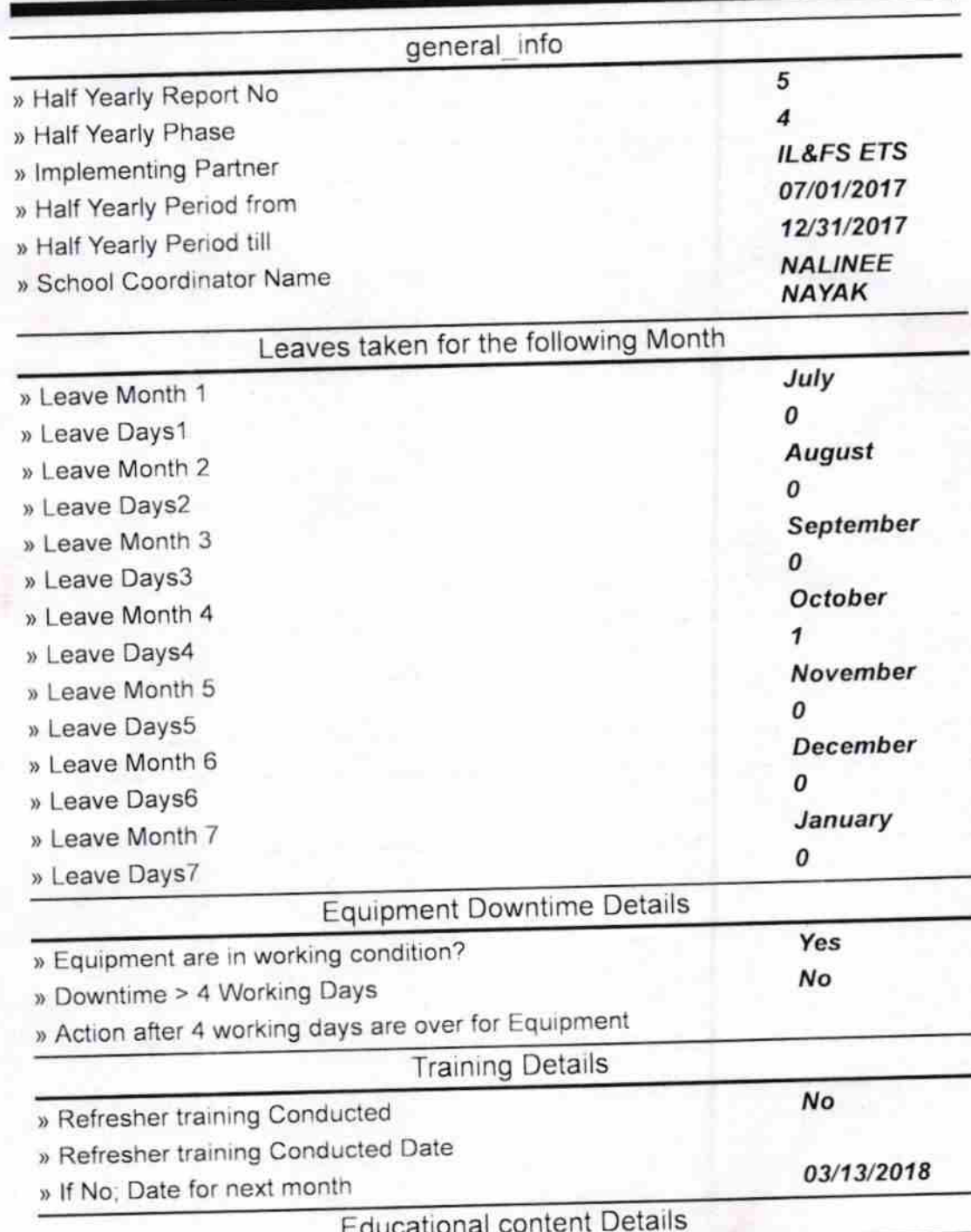

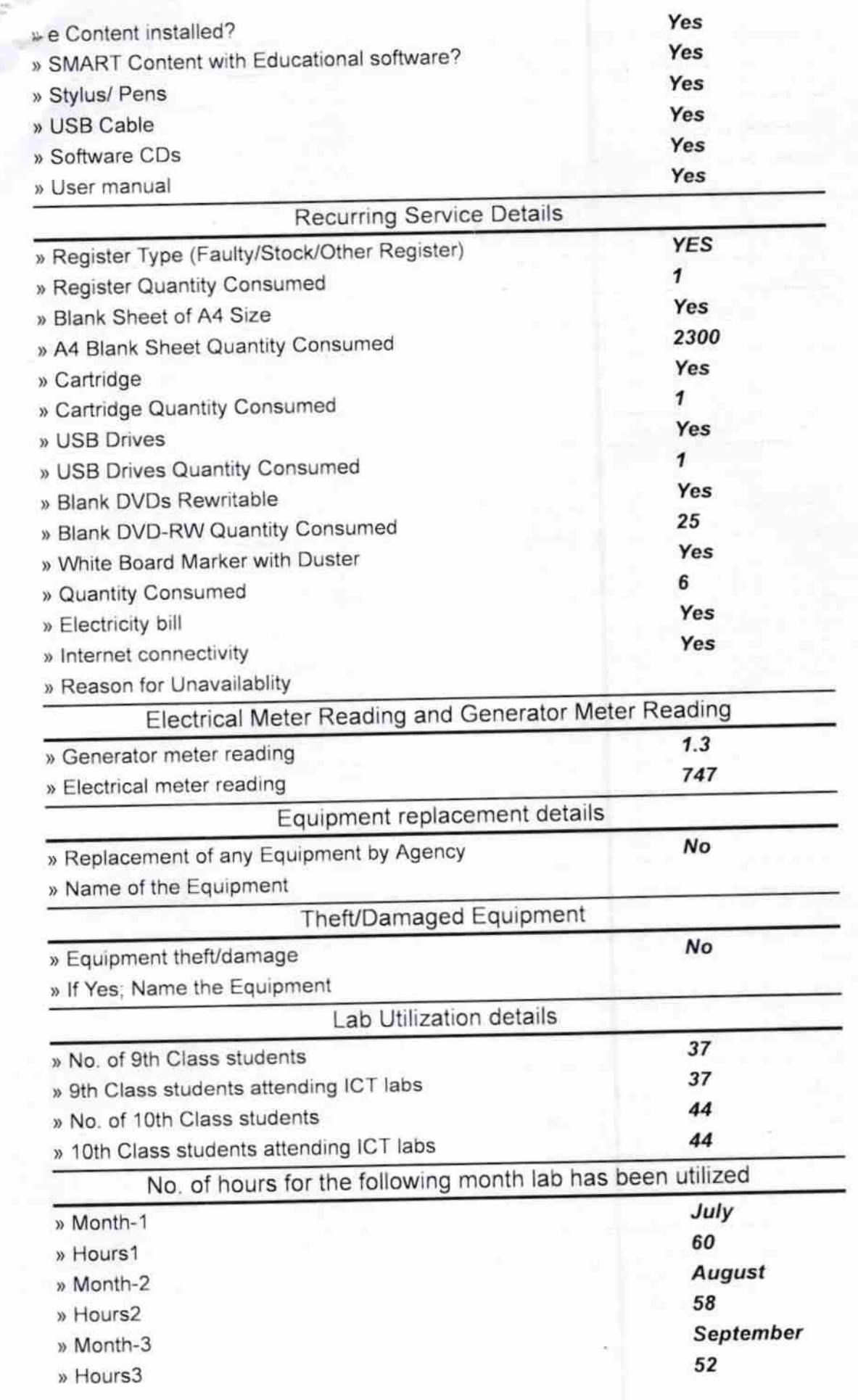

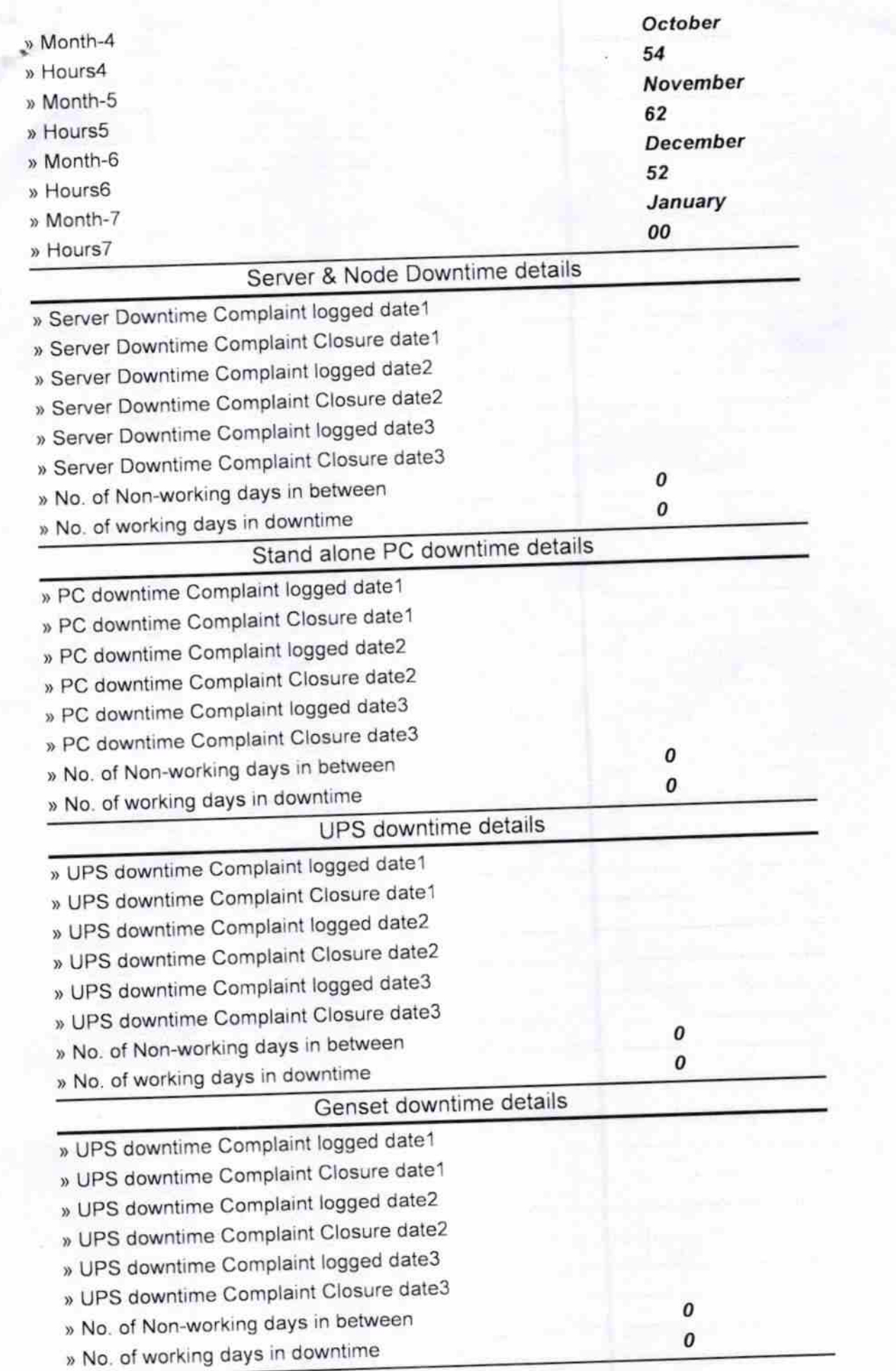

 $\frac{1}{2}$ 

à.

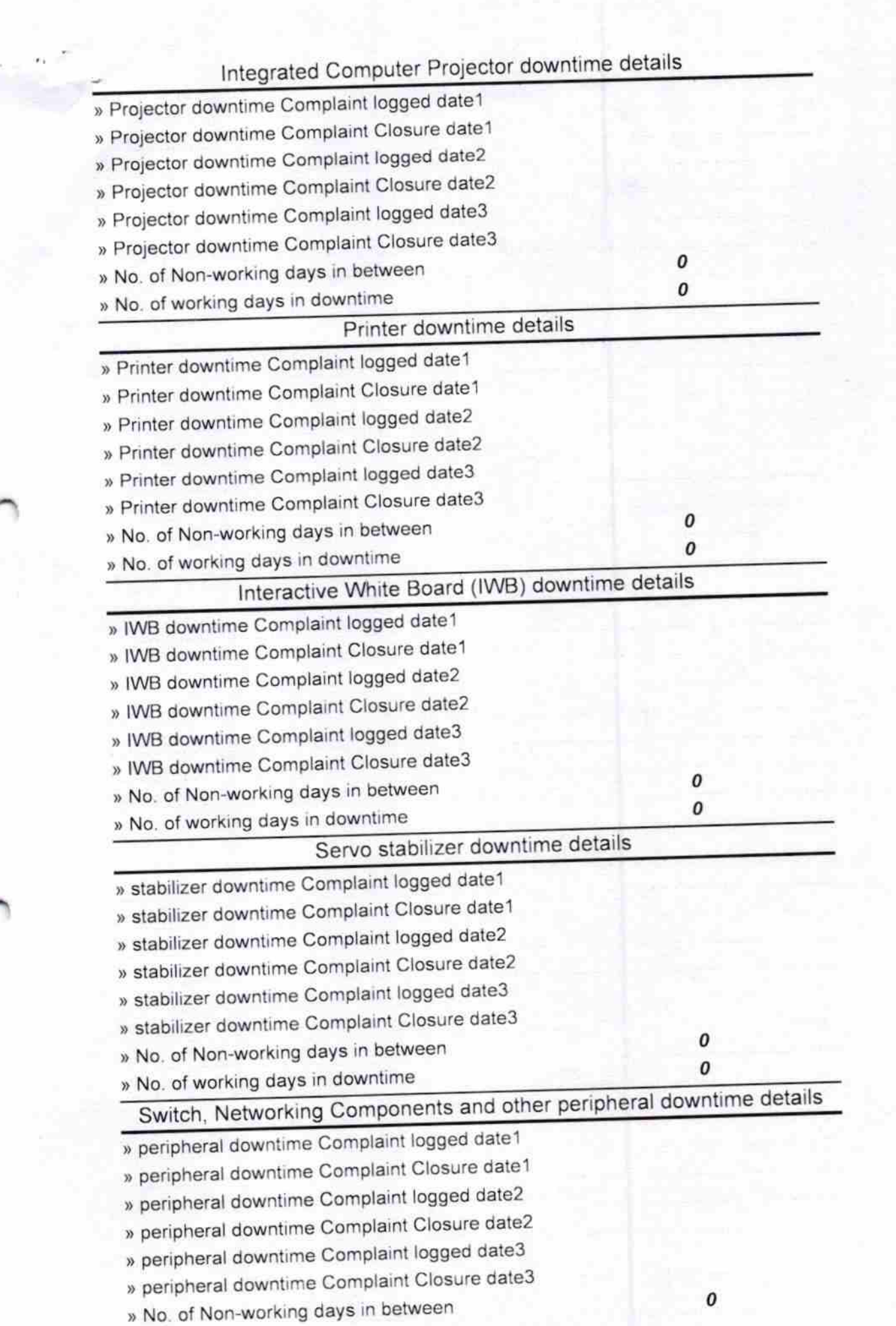

loon<sub>5</sub> Master/Mistress with Seal Signature of